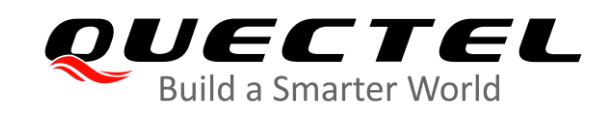

## **BG95&BG77&BG600L Series CoAP Application Note**

### **LPWA Module Series**

Version: 1.0

Date: 2021-03-04

Status: Released

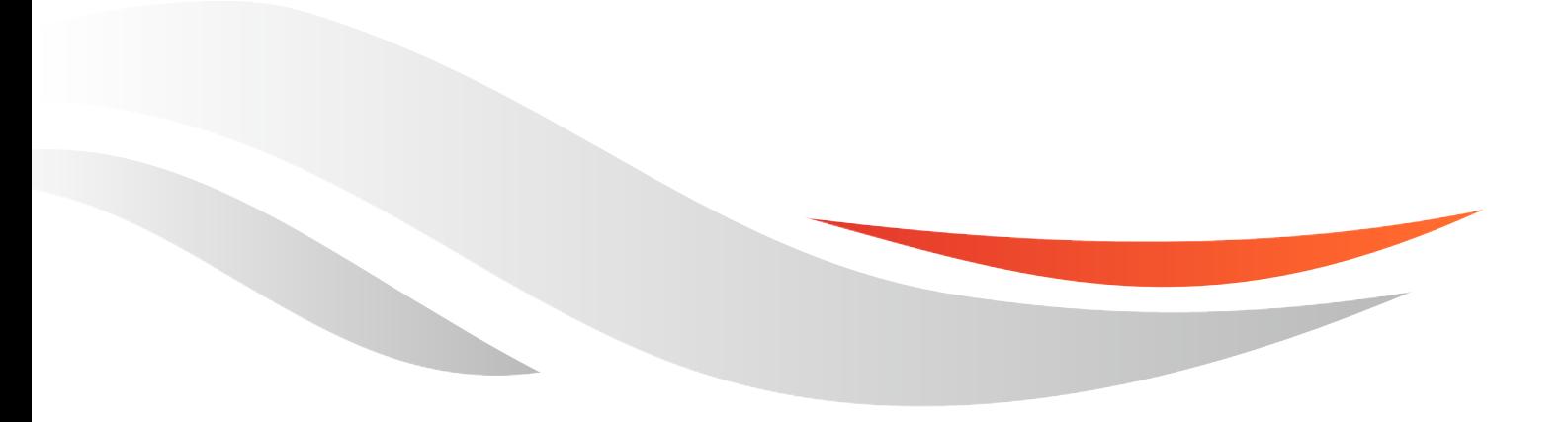

www.quectel.com

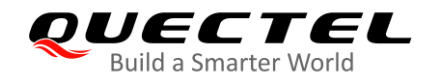

**Our aim is to provide customers with timely and comprehensive service. For any assistance, please contact our company headquarters:**

**Quectel Wireless Solutions Co., Ltd.** 

Building 5, Shanghai Business Park Phase III (Area B), No.1016 Tianlin Road, Minhang District, Shanghai 200233, China Tel: +86 21 5108 6236 Email: [info@quectel.com](mailto:info@quectel.com)

**Or our local office. For more information, please visit:** [http://www.quectel.com/support/sales.htm.](http://www.quectel.com/support/sales.htm)

**For technical support, or to report documentation errors, please visit:**  <http://www.quectel.com/support/technical.htm> Or email to [support@quectel.com.](mailto:support@quectel.com)

#### **General Notes**

Quectel offers the information as a service to its customers. The information provided is based upon customers' requirements. Quectel makes every effort to ensure the quality of the information it makes available. Quectel does not make any warranty as to the information contained herein, and does not accept any liability for any injury, loss or damage of any kind incurred by use of or reliance upon the information. All information supplied herein is subject to change without prior notice.

#### **Disclaimer**

While Quectel has made efforts to ensure that the functions and features under development are free from errors, it is possible that these functions and features could contain errors, inaccuracies and omissions. Unless otherwise provided by valid agreement, Quectel makes no warranties of any kind, implied or express, with respect to the use of features and functions under development. To the maximum extent permitted by law, Quectel excludes all liability for any loss or damage suffered in connection with the use of the functions and features under development, regardless of whether such loss or damage may have been foreseeable.

### **Duty of Confidentiality**

The Receiving Party shall keep confidential all documentation and information provided by Quectel, except when the specific permission has been granted by Quectel. The Receiving Party shall not access or use Quectel's documentation and information for any purpose except as expressly provided herein. Furthermore, the Receiving Party shall not disclose any of the Quectel's documentation and information to any third party without the prior written consent by Quectel. For any noncompliance to the above requirements, unauthorized use, or other illegal or malicious use of the documentation and information, Quectel will reserve the right to take legal action.

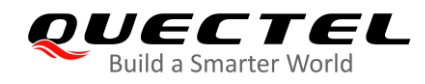

## **Copyright**

The information contained here is proprietary technical information of Quectel. Transmitting, reproducing, disseminating and editing this document as well as using the content without permission are forbidden. Offenders will be held liable for payment of damages. All rights are reserved in the event of a patent grant or registration of a utility model or design.

*Copyright © Quectel Wireless Solutions Co., Ltd. 2021. All rights reserved.*

<span id="page-3-0"></span>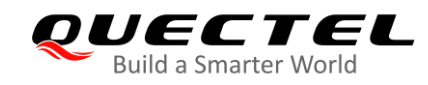

## **About the Document**

## **Revision History**

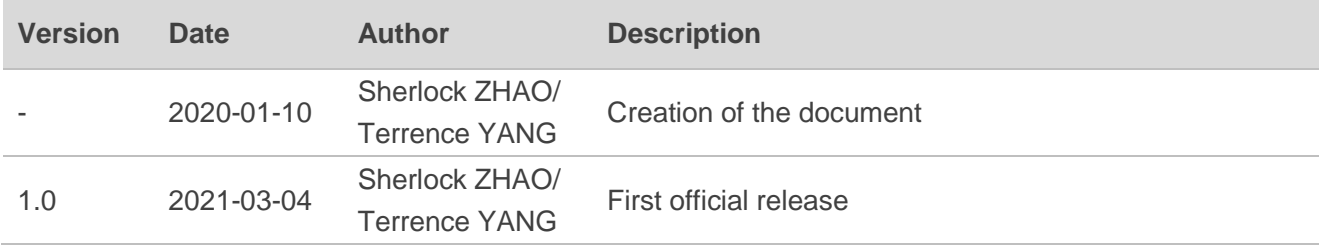

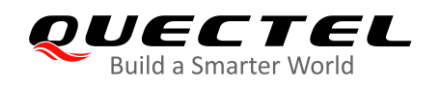

### <span id="page-4-0"></span>**Contents**

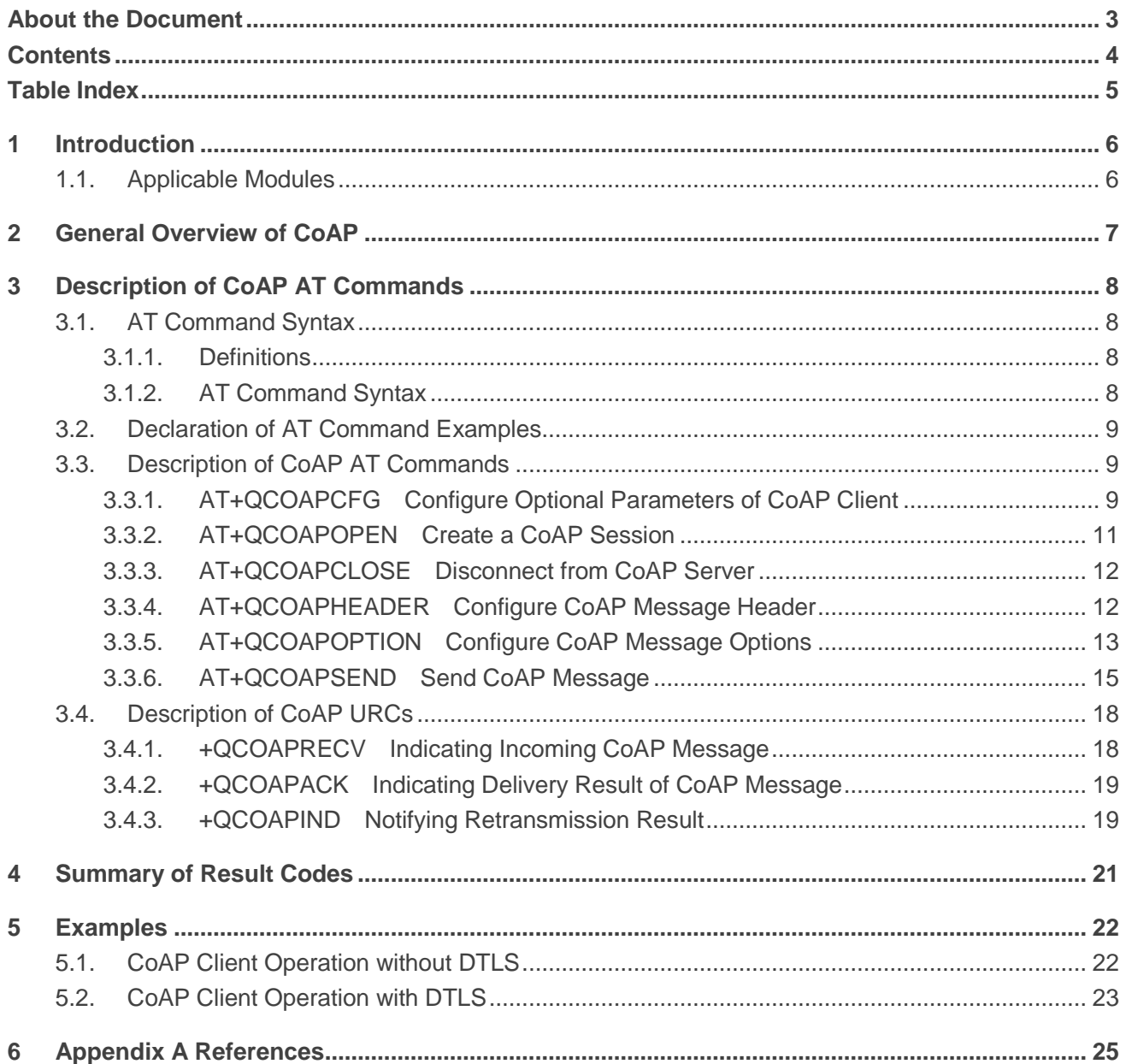

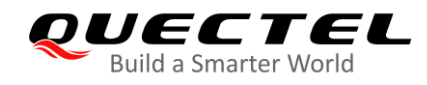

## <span id="page-5-0"></span>**Table Index**

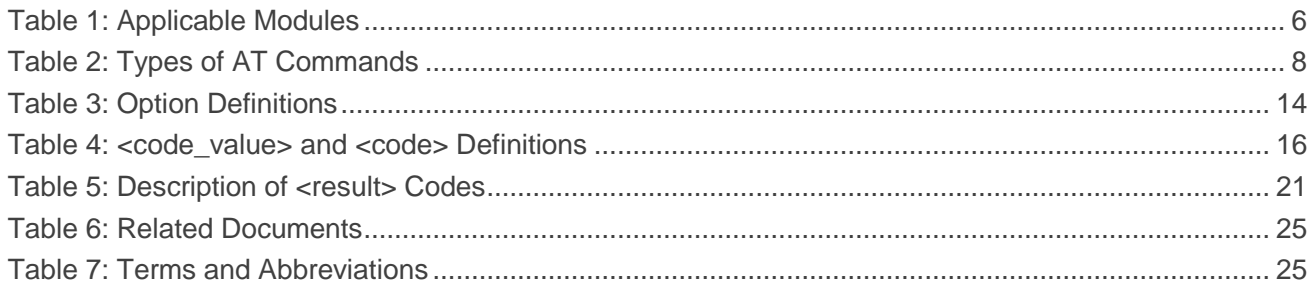

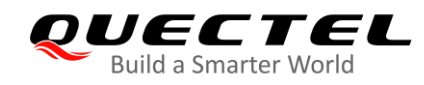

## <span id="page-6-0"></span>**1 Introduction**

This document introduces how to use the CoAP feature on Quectel BG95 series, BG77 and BG600L-M3 modules through AT commands.

### <span id="page-6-1"></span>**1.1. Applicable Modules**

#### <span id="page-6-2"></span>**Table 1: Applicable Modules**

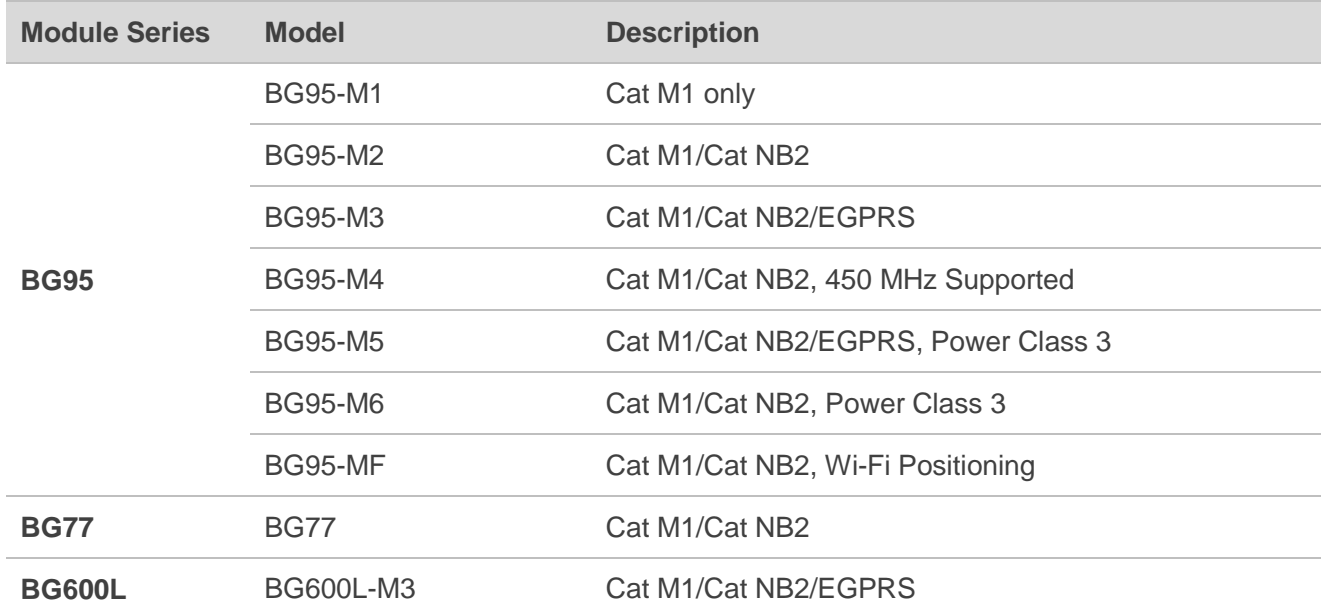

#### **NOTE**

See the firmware release notes of corresponding module models to check whether the function has been supported.

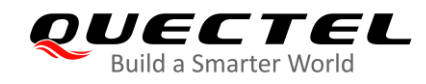

## <span id="page-7-0"></span>**2 General Overview of CoAP**

The Constrained Application Protocol (CoAP) is a specialized web transfer protocol for use with constrained nodes and constrained (e.g., low-power, lossy) networks. The protocol is designed for machine-to-machine (M2M) applications such as smart energy and building automation.

CoAP provides a request/response interaction model between application endpoints, supports built-in discovery of services and resources, and includes key concepts of the Web such as URIs and Internet media types. CoAP is designed to easily interface with HTTP for integration with the Web while meeting specialized requirements such as multicast support, very low overhead, and simplicity for constrained environments.

This chapter gives the data interaction mechanism of CoAP feature.

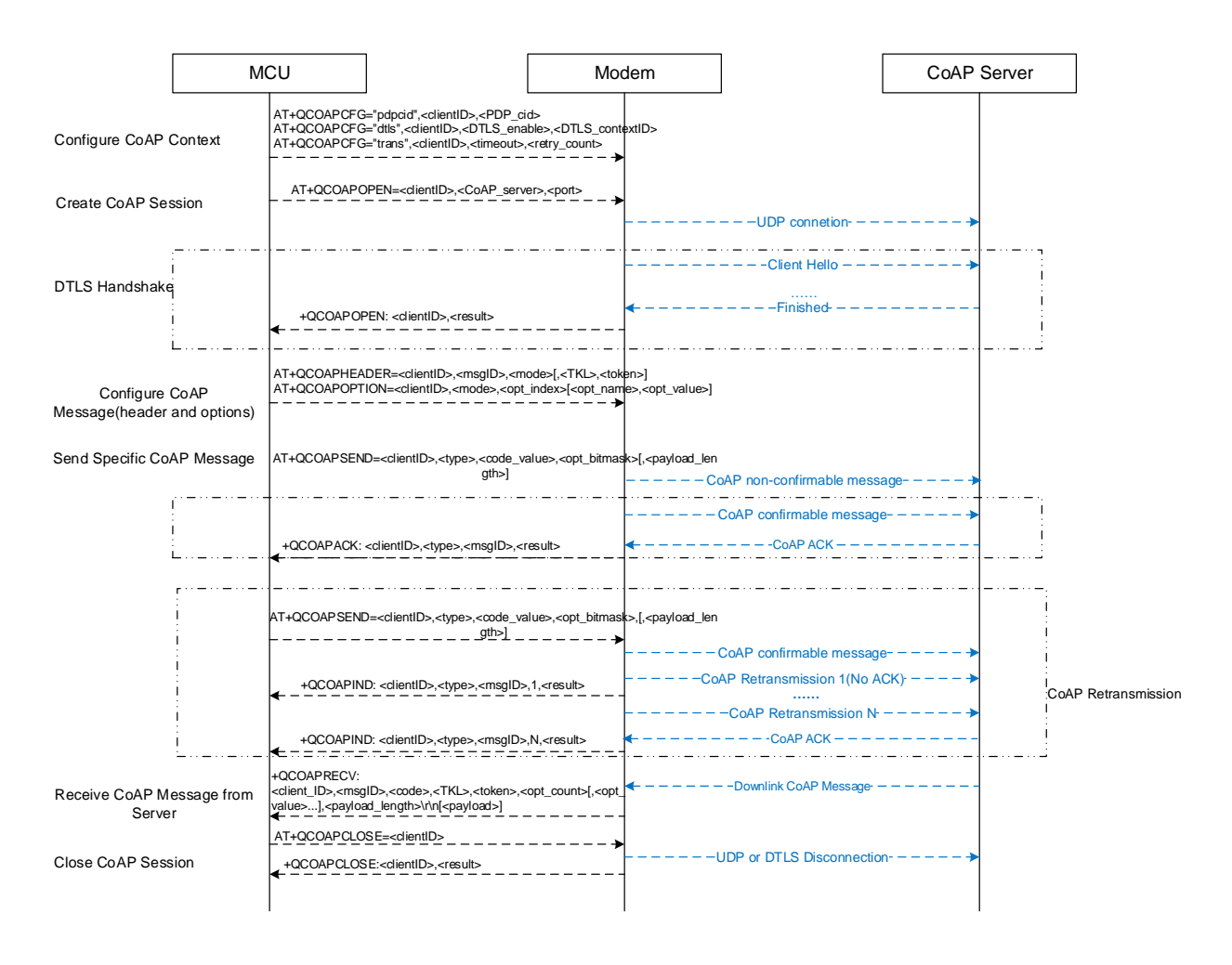

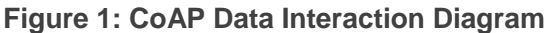

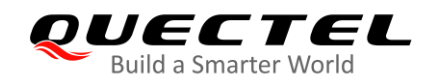

## <span id="page-8-0"></span>**3 Description of CoAP AT Commands**

### <span id="page-8-1"></span>**3.1. AT Command Syntax**

#### <span id="page-8-2"></span>**3.1.1. Definitions**

- **<CR>** Carriage return character.
- **<LF>** Line feed character.
- **<...>** Parameter name. Angle brackets do not appear on the command line.
- **[...]** Optional parameter of a command or an optional part of TA information response. Square brackets do not appear on the command line. When an optional parameter is not given in a command, the new value equals to its previous value or the default settings, unless otherwise specified.
- **Underline** Default setting of a parameter.

#### <span id="page-8-3"></span>**3.1.2. AT Command Syntax**

All command lines must start with **AT** or **at** and end with **<CR>**. Information responses and result codes always start and end with a carriage return character and a line feed character: **<CR><LF><response><CR><LF>**. Throughout this document, only the commands and responses are presented, while carriage return and line feed characters are deliberately omitted.

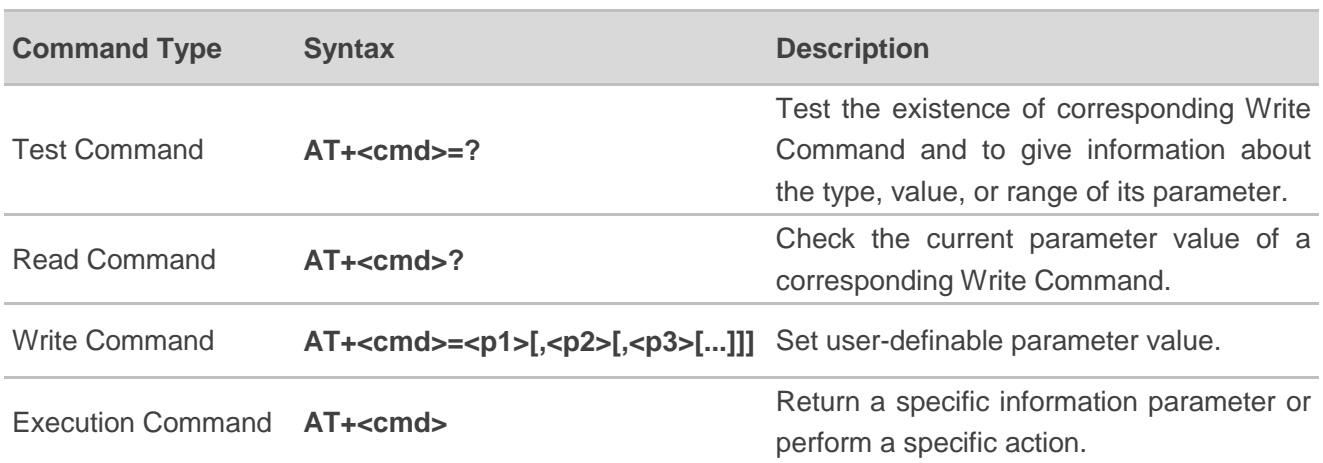

#### <span id="page-8-4"></span>**Table 2: Types of AT Commands**

## <span id="page-9-0"></span>**3.2. Declaration of AT Command Examples**

The AT command examples in this document are provided to help you familiarize with AT commands and learn how to use them. The examples, however, should not be taken as Quectel's recommendation or suggestions about how you should design a program flow or what status you should set the module into. Sometimes multiple examples may be provided for one AT command. However, this does not mean that there exists a correlation among these examples and that they should be executed in a given sequence.

### <span id="page-9-1"></span>**3.3. Description of CoAP AT Commands**

#### <span id="page-9-2"></span>**3.3.1. AT+QCOAPCFG Configure Optional Parameters of CoAP Client**

This command configures optional parameters of a CoAP client.

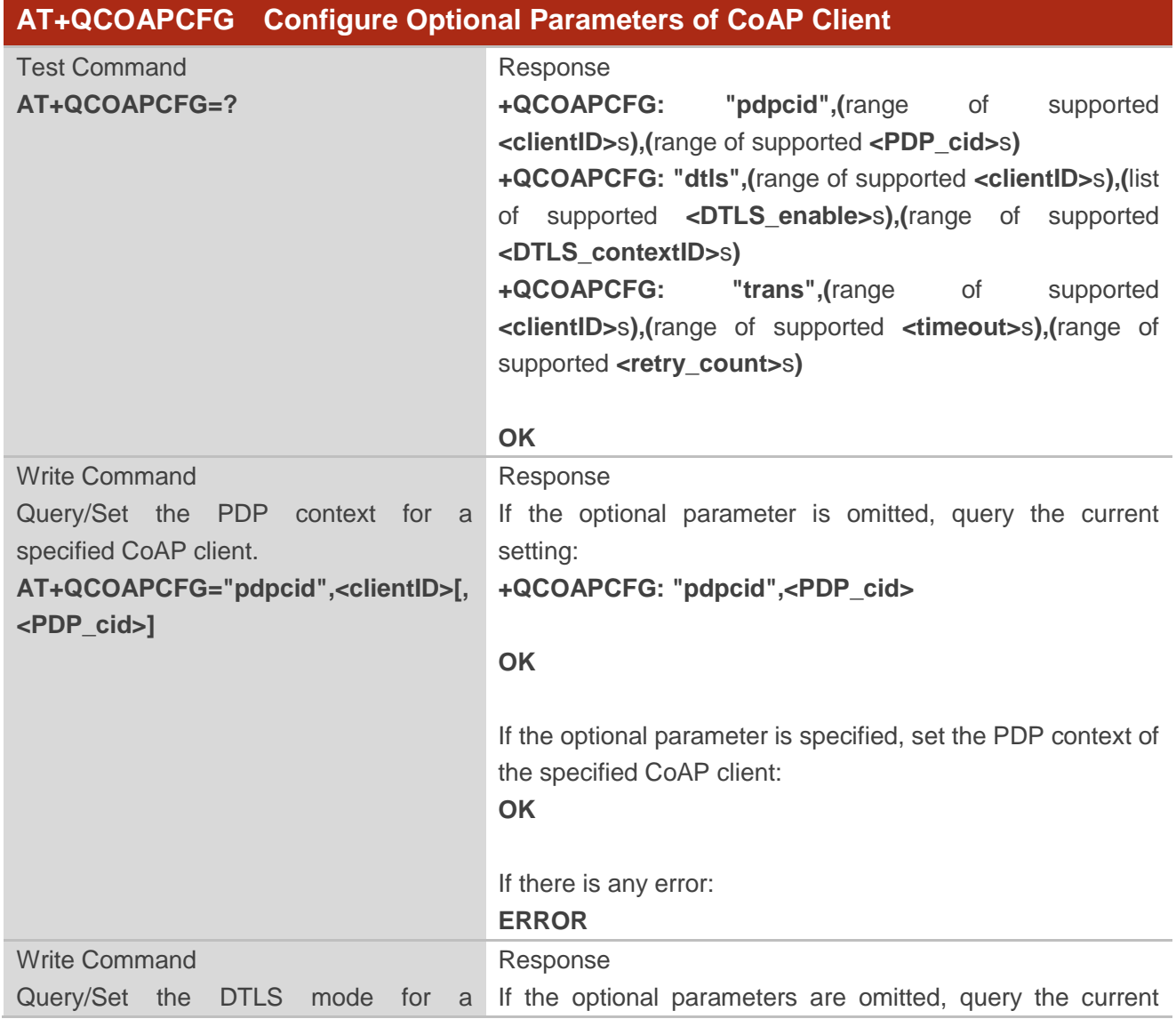

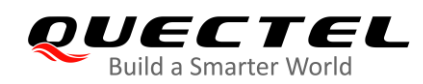

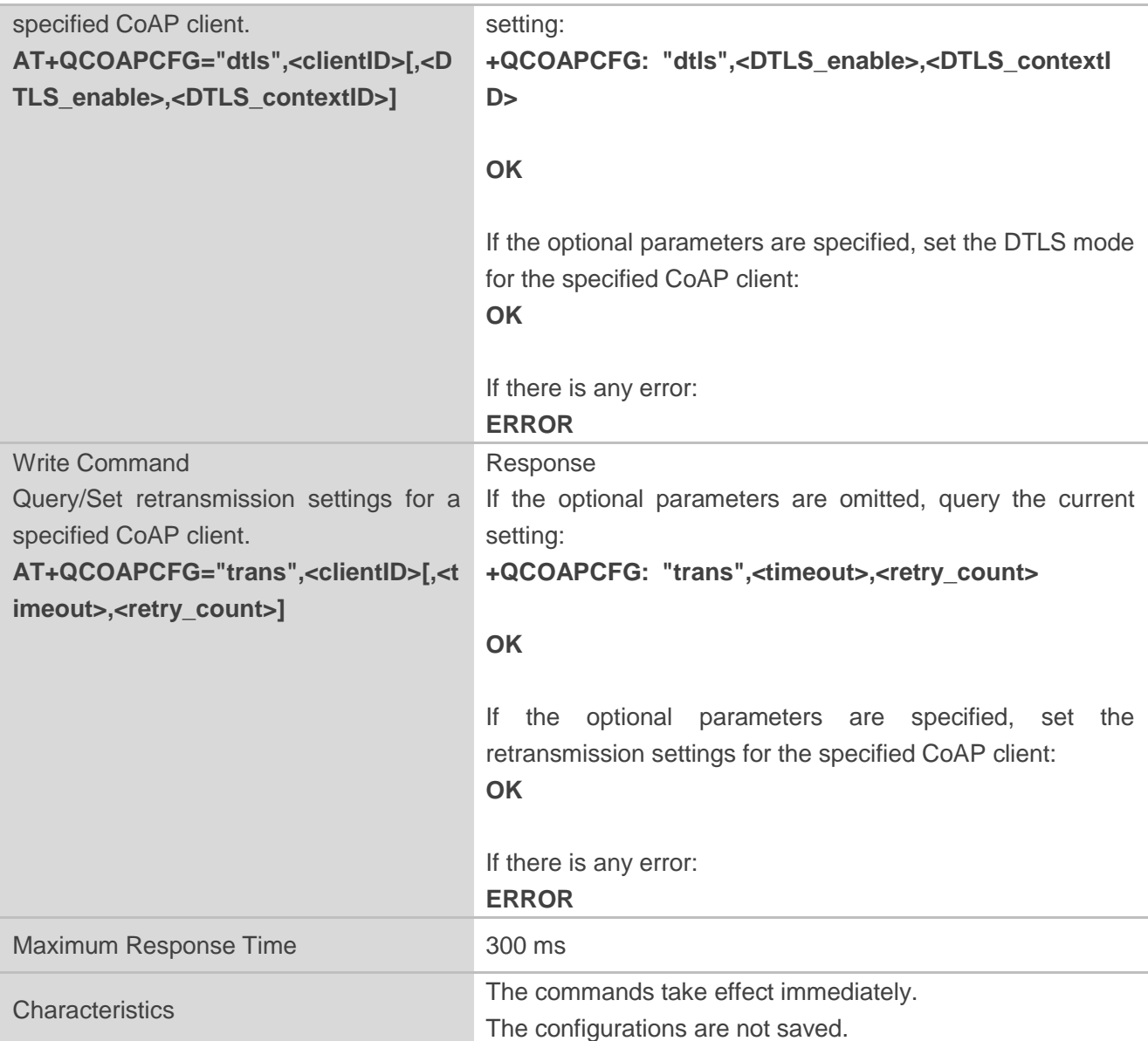

#### **Parameter**

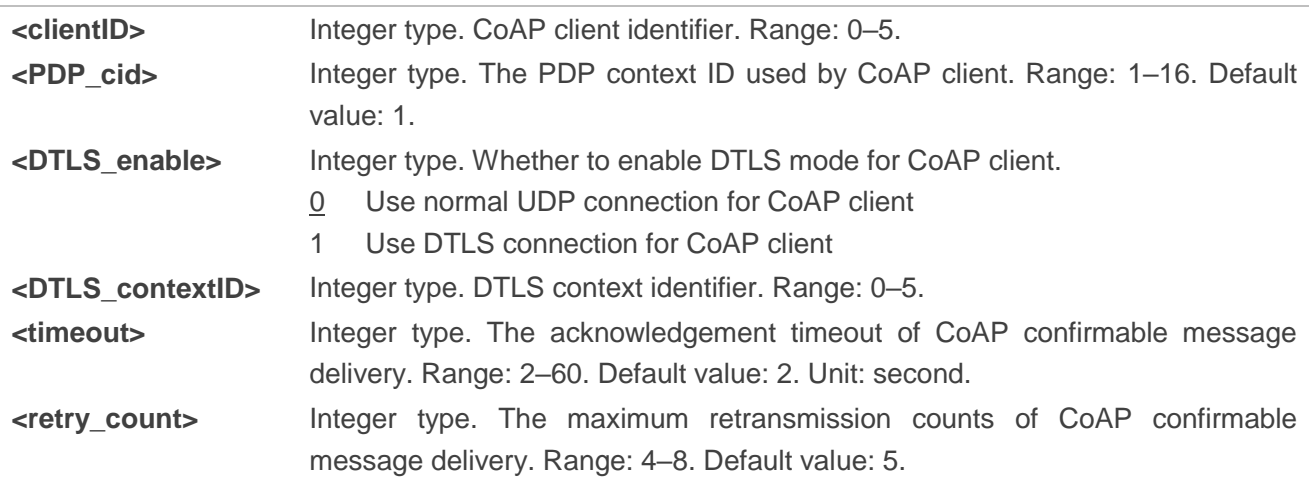

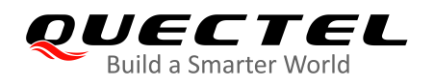

**NOTE**

If DTLS mode is enabled for a CoAP session, the PSK file named *<DTLS\_contextID>\_server.psk* should be uploaded to UFS with **AT+QFUPL** (see *document [2]* for details), and the content of the file shoud be in the format of "<PSK identifier>&<PSK key>". CoAP client uses this PSK file for establishing DLTS session.

#### <span id="page-11-0"></span>**3.3.2. AT+QCOAPOPEN Create a CoAP Session**

This command creates a CoAP session.

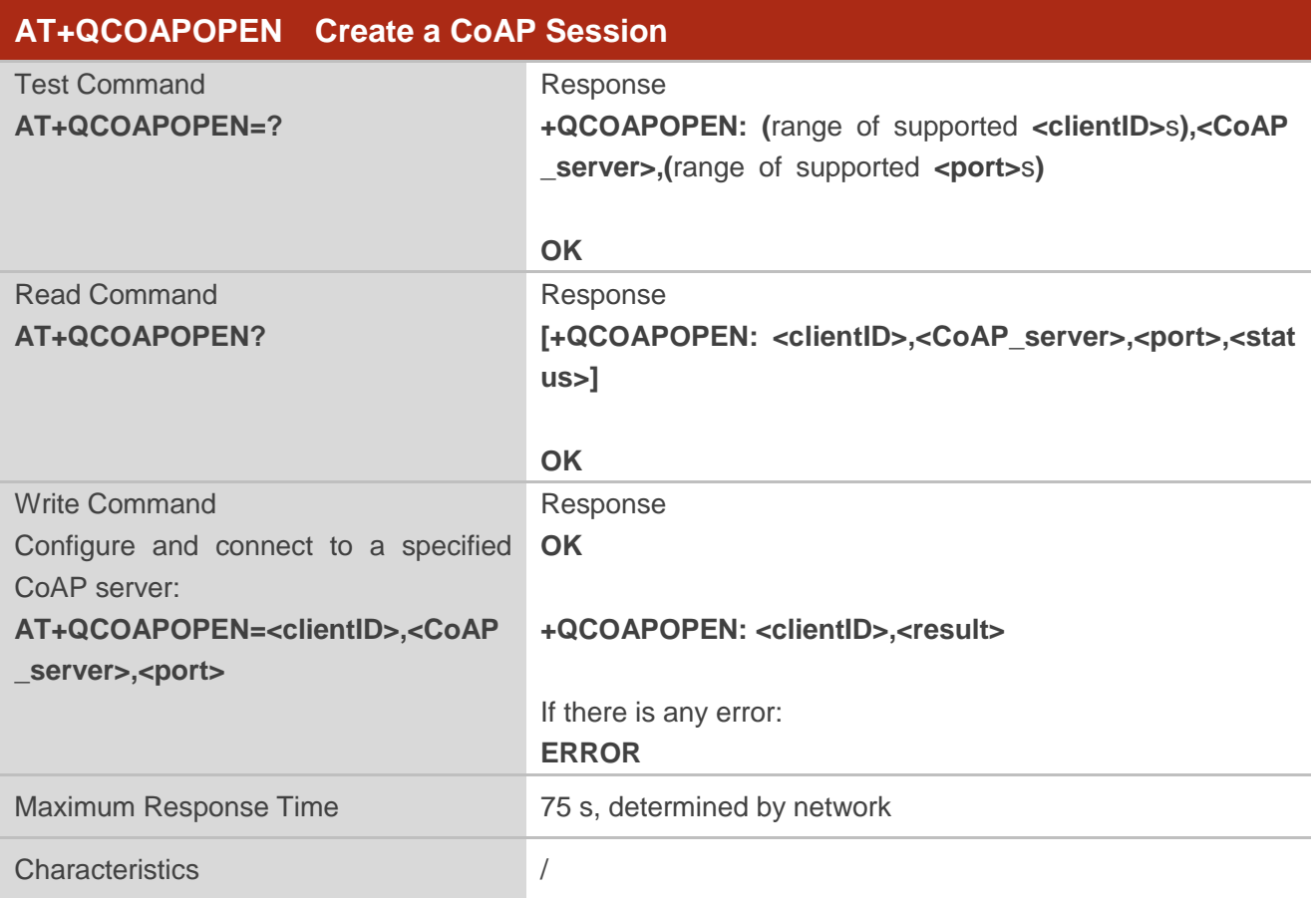

#### **Parameter**

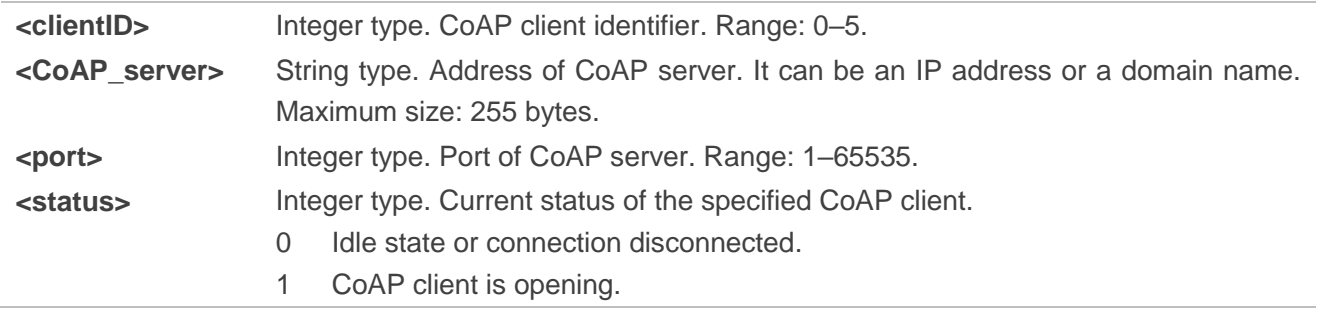

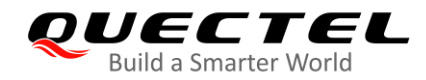

- 2 CoAP client is connecting to the CoAP server.
- 3 CoAP client is connected.
- 4 CoAP connection is disconnecting.

**<result>** Integer type. Result of the command execution. See *Chapter 4* for details.

#### <span id="page-12-0"></span>**3.3.3. AT+QCOAPCLOSE Disconnect from CoAP Server**

This command disconnects a client from the CoAP server.

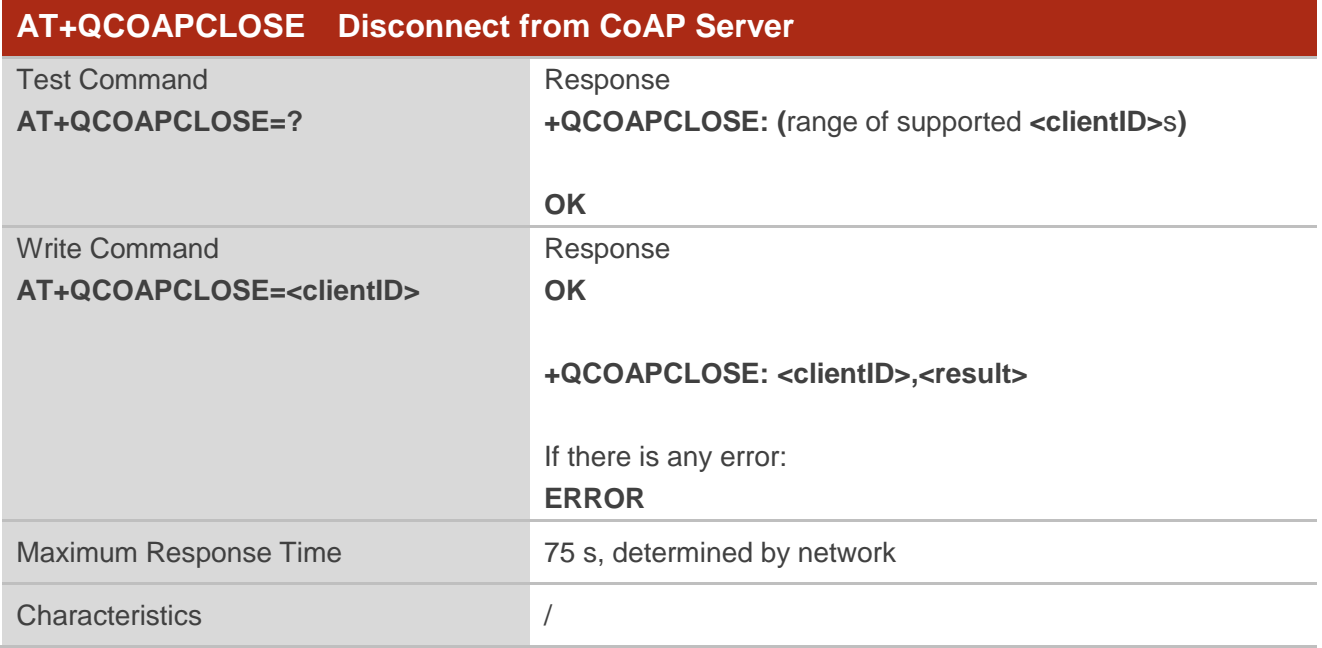

#### **Parameter**

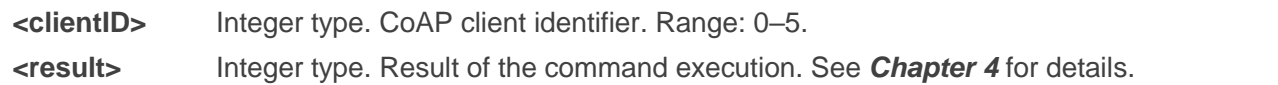

#### <span id="page-12-1"></span>**3.3.4. AT+QCOAPHEADER Configure CoAP Message Header**

This command configures the header of a CoAP message.

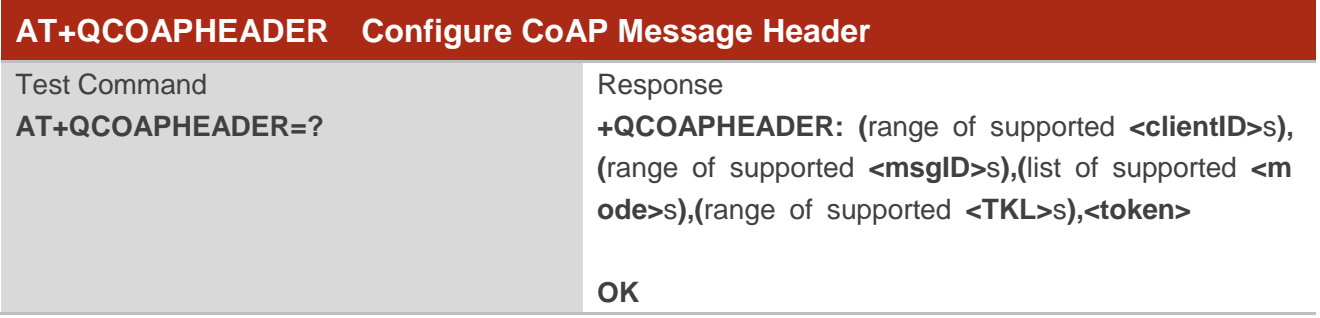

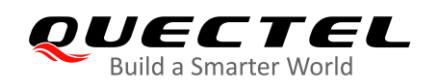

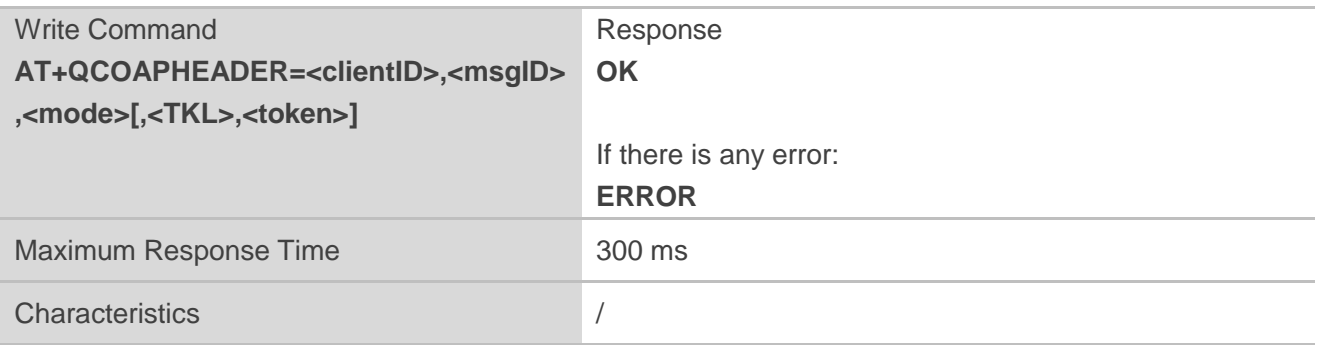

#### **Parameter**

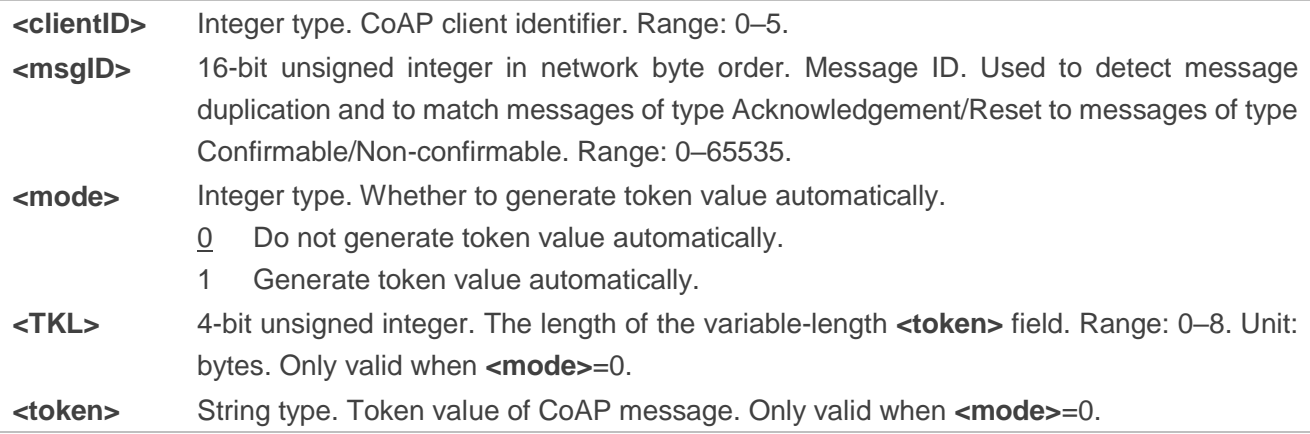

#### <span id="page-13-0"></span>**3.3.5. AT+QCOAPOPTION Configure CoAP Message Options**

This command configures the options of a CoAP message.

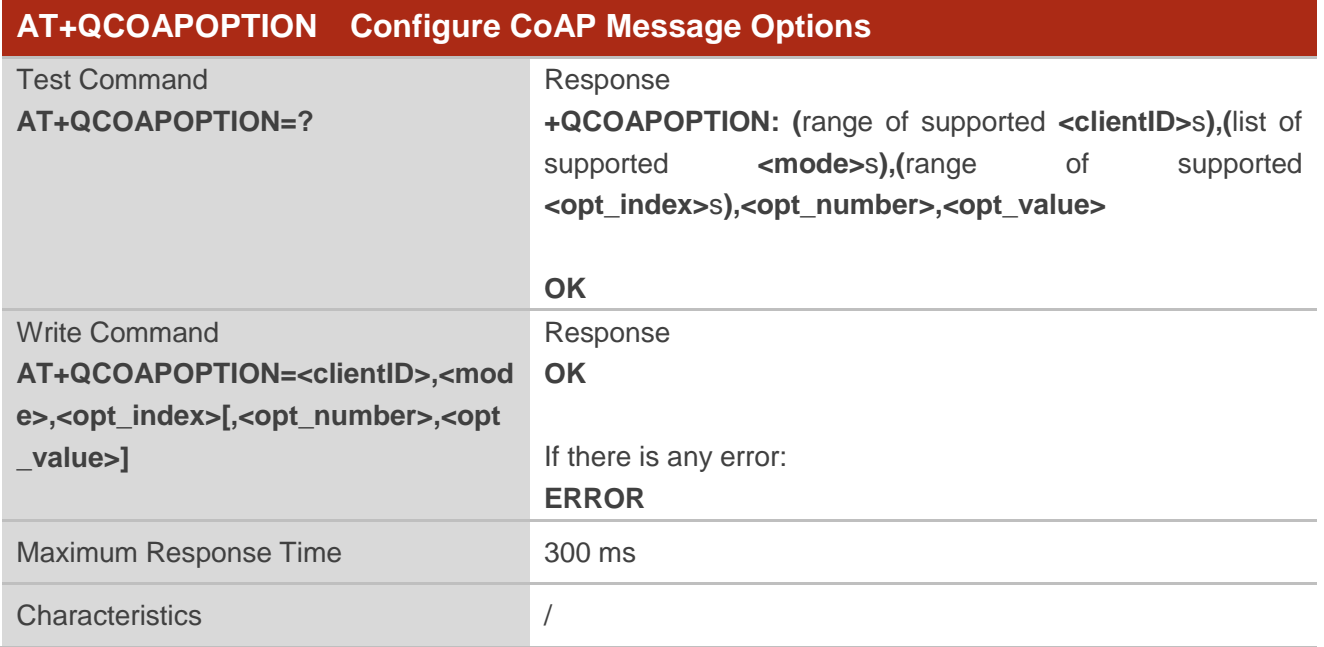

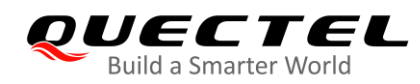

#### **Parameter**

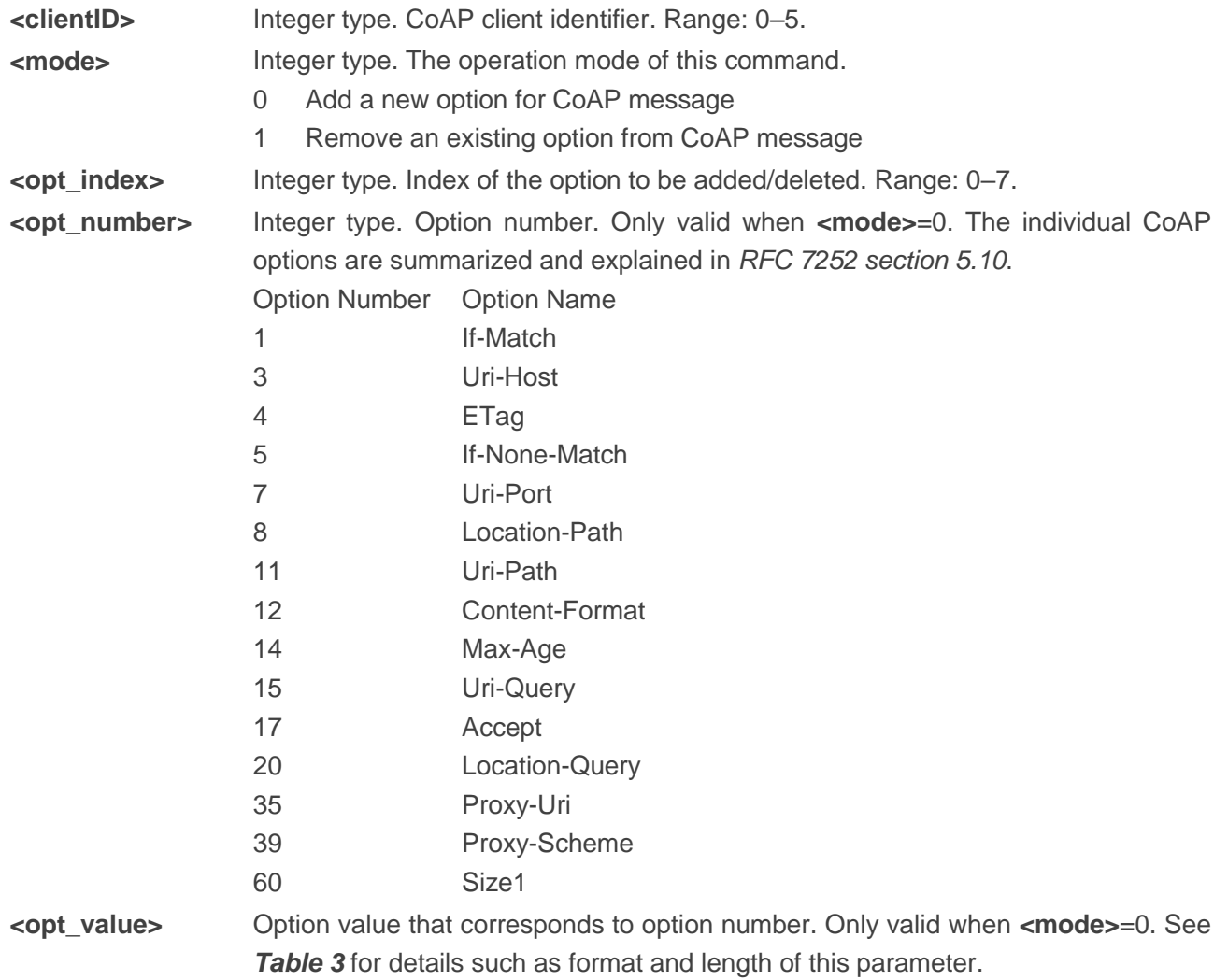

#### <span id="page-14-0"></span>**Table 3: Option Definitions**

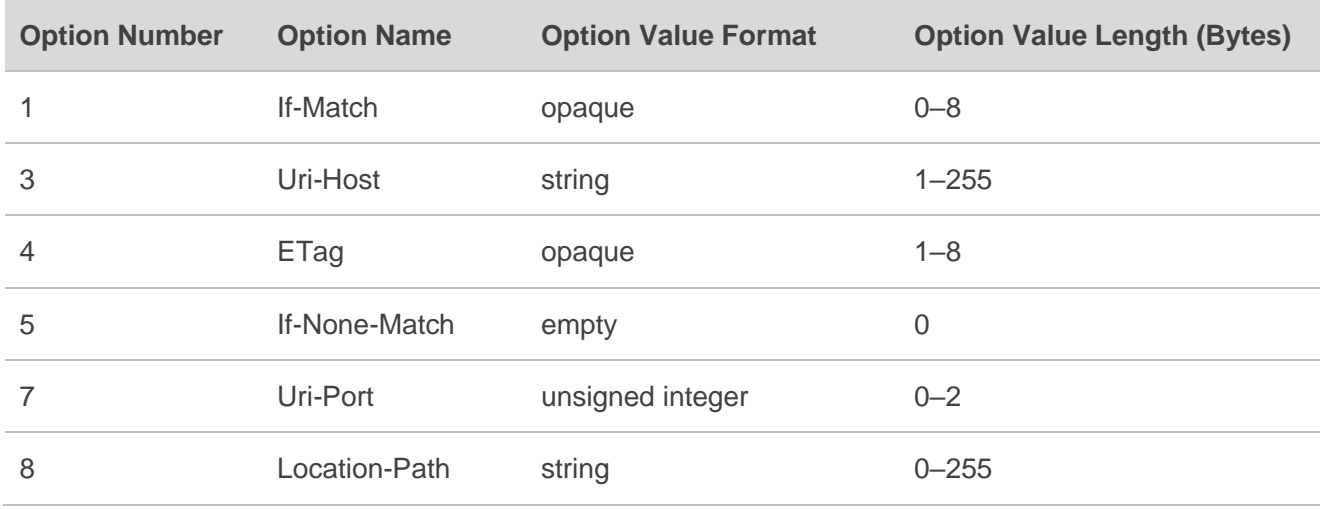

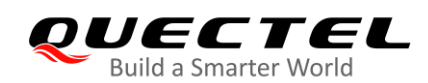

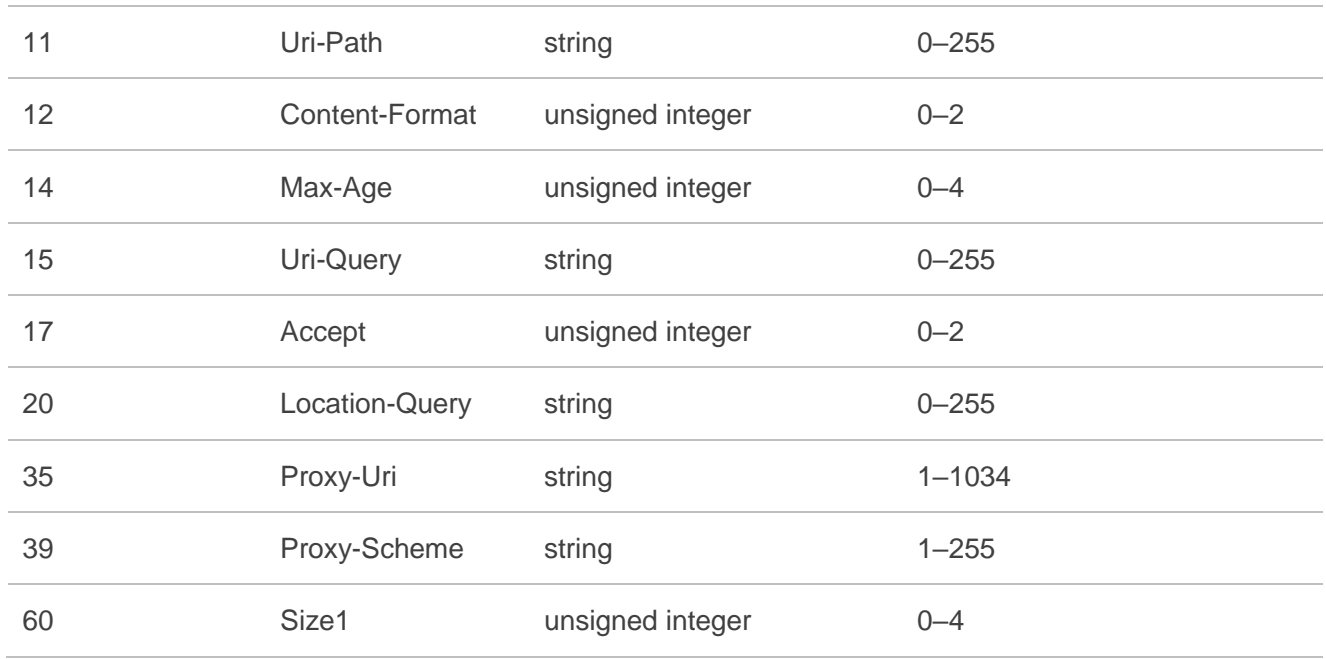

#### <span id="page-15-0"></span>**3.3.6. AT+QCOAPSEND Send CoAP Message**

This command sends a CoAP message. After you input the payload with a specified length, the command first serializes the input data to a CoAP packet and then sends it to the CoAP server.

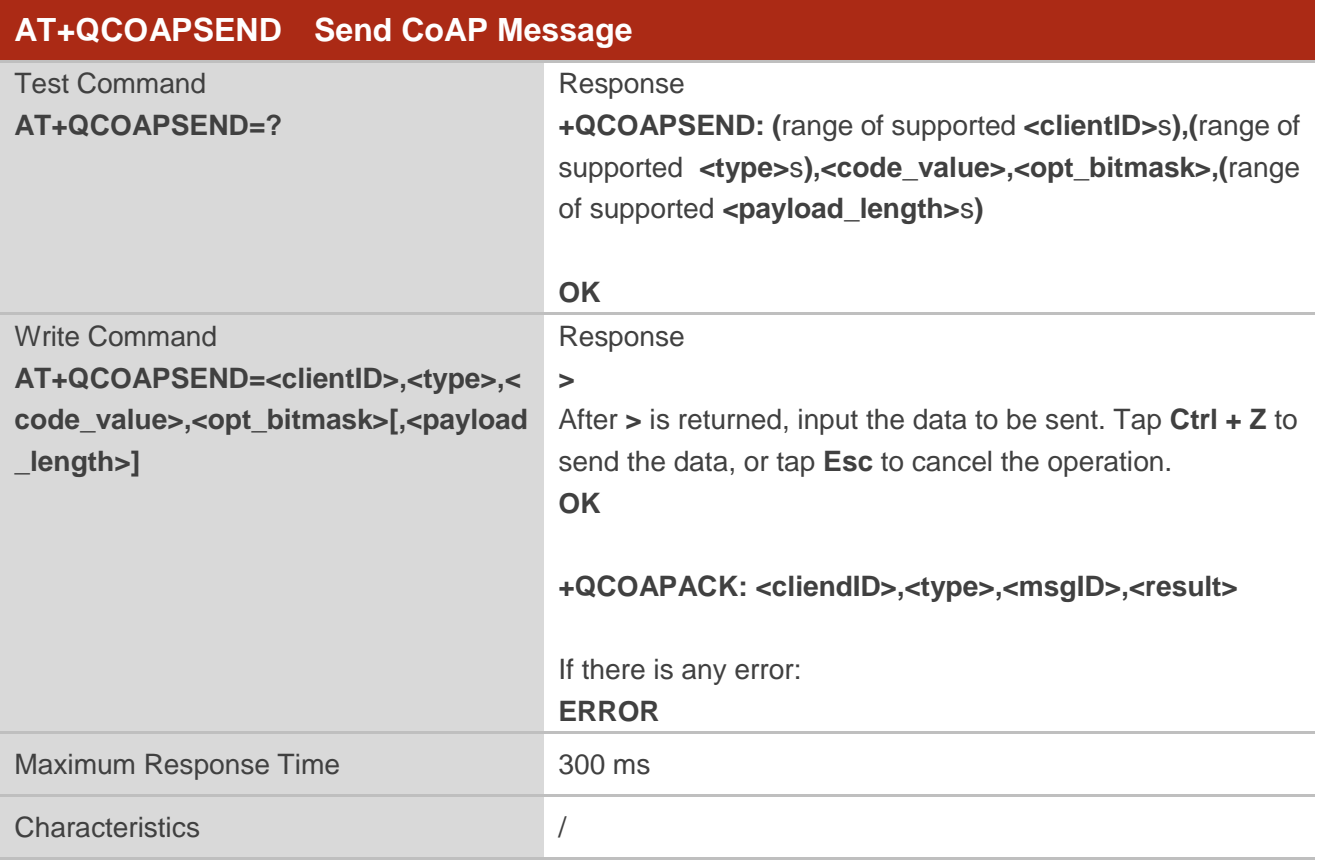

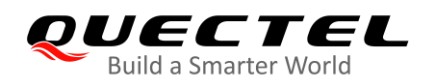

#### **Parameter**

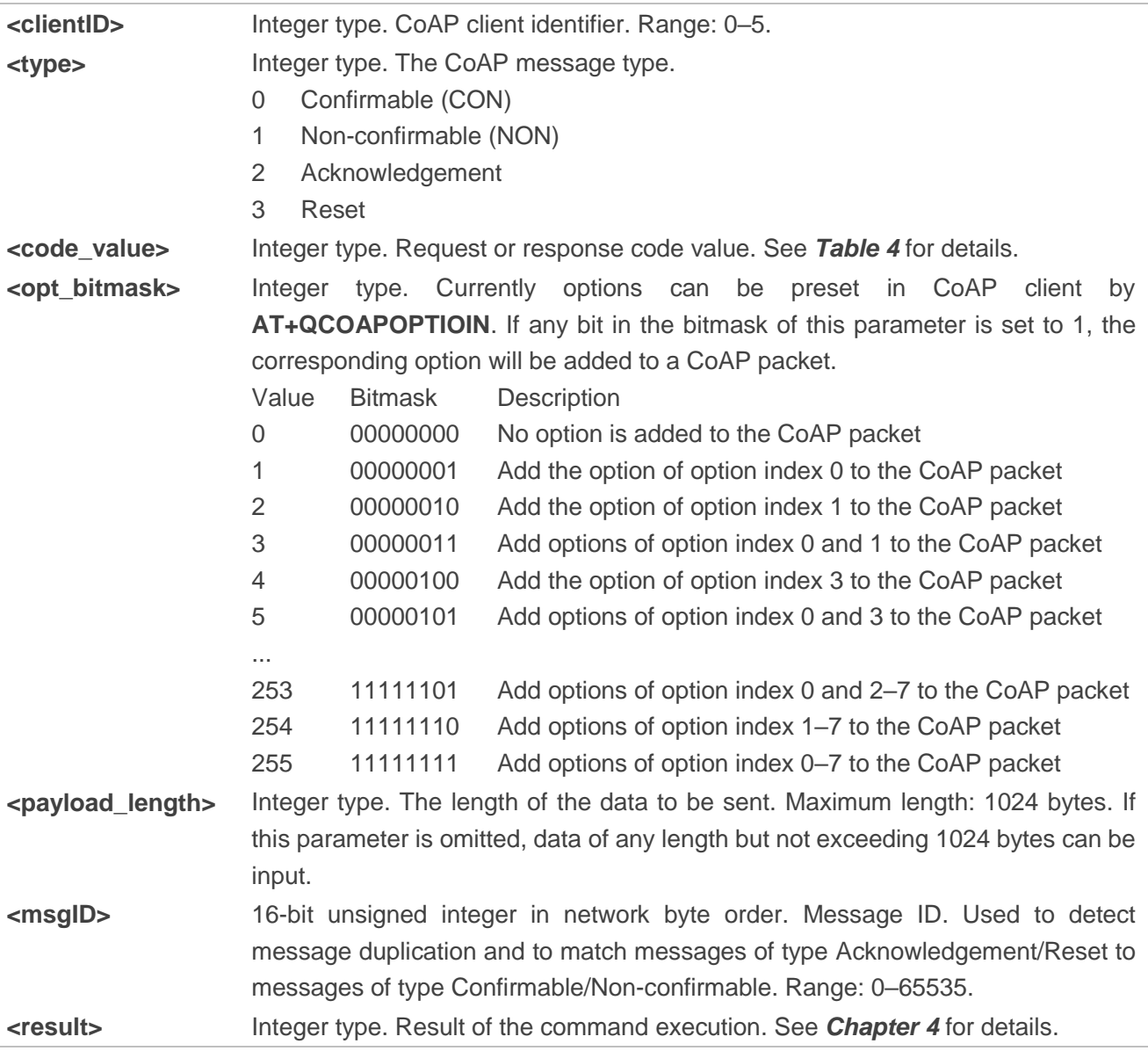

#### <span id="page-16-0"></span>**Table 4: <code\_value> and <code> Definitions**

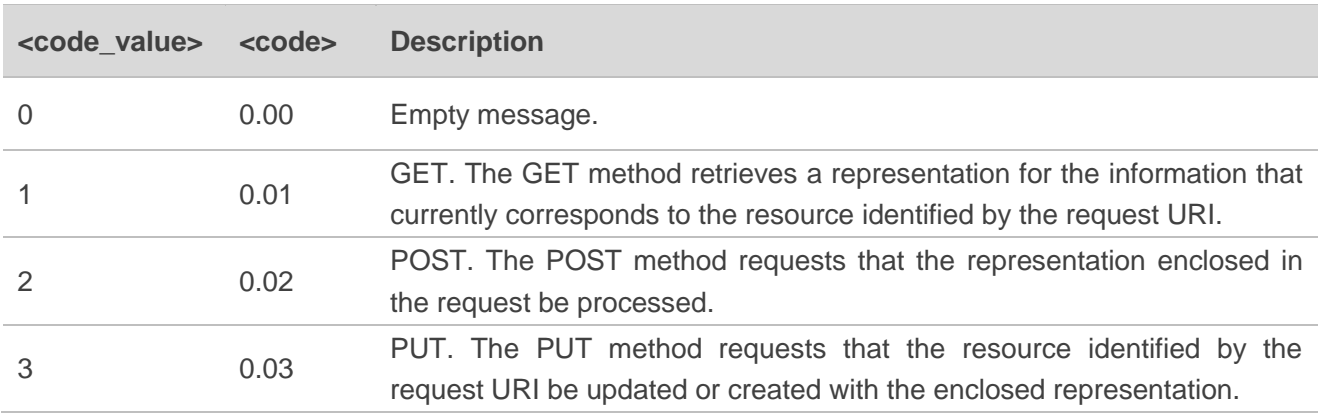

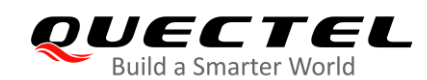

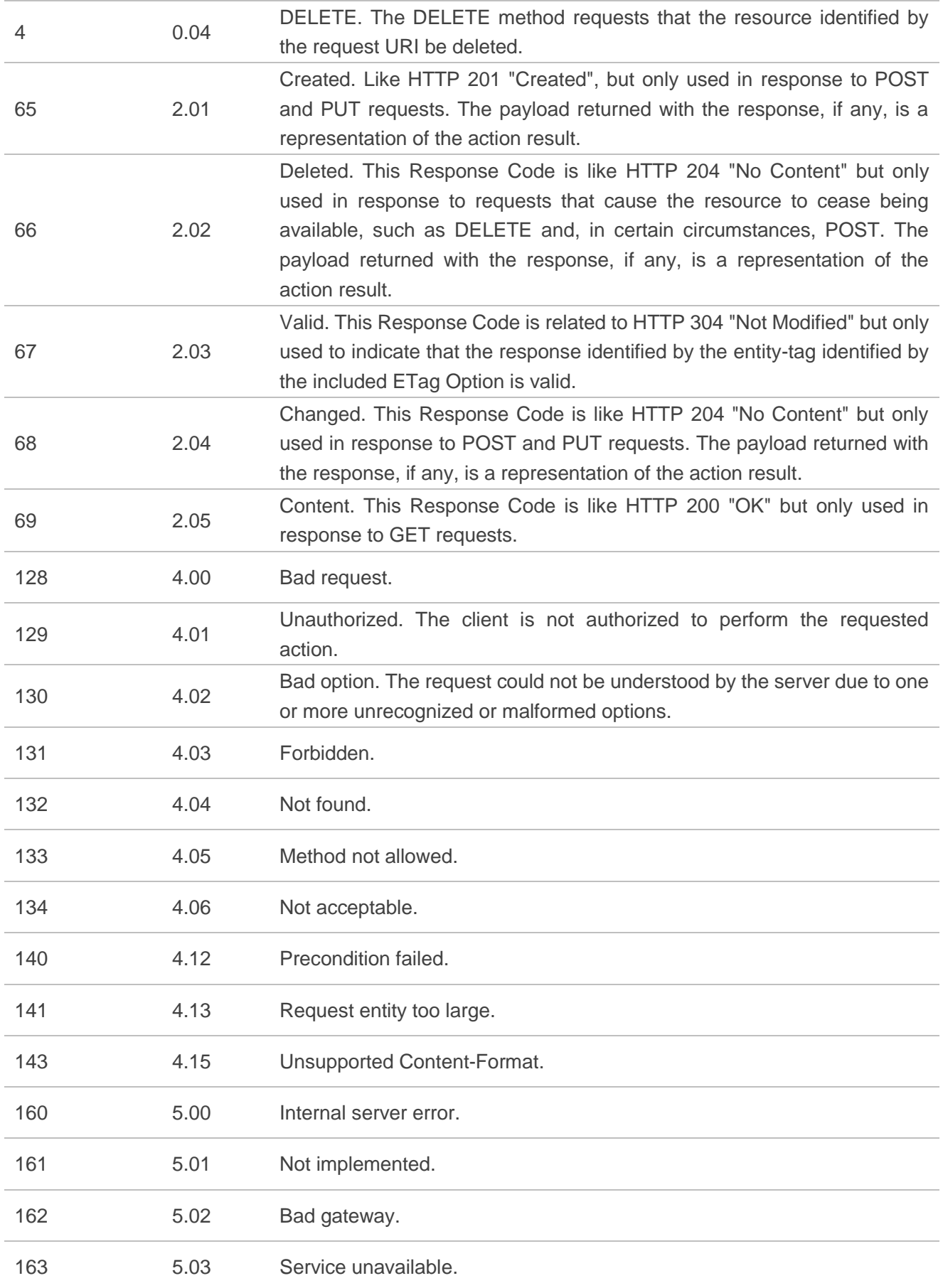

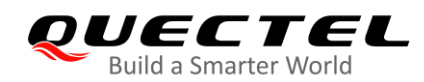

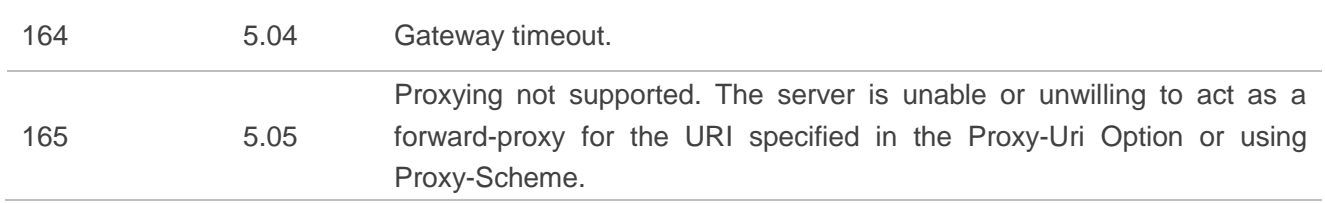

#### **NOTES**

- 1. **<code>** is an 8-bit unsigned integer, split into a 3-bit class (most significant bits) and a 5-bit detail (least significant bits), documented as "c.dd" where "c" is a digit from 0 to 7 for the 3-bit subfield and "dd" are two digits from 00 to 31 for the 5-bit subfield. The class can indicate a request (0), a success response (2), a client error response (4), or a server error response (5). (All other class values are reserved.) As a special case, Code 0.00 indicates an Empty message.
- 2. When  $\leq$ **code**> is *c.dd*,  $\leq$ **code\_value>** =  $c \times 32 + dd$ .

### <span id="page-18-0"></span>**3.4. Description of CoAP URCs**

CoAP URCs are reported to the host when a CoAP Client is in registration, observation or application data transmission procedure.

#### <span id="page-18-1"></span>**3.4.1. +QCOAPRECV Indicating Incoming CoAP Message**

This URC is reported when CoAP client receives downlink CoAP message from remote CoAP server.

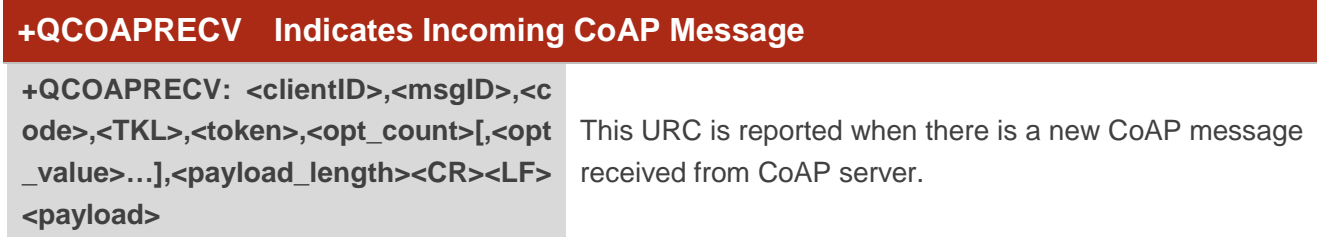

#### **Parameter**

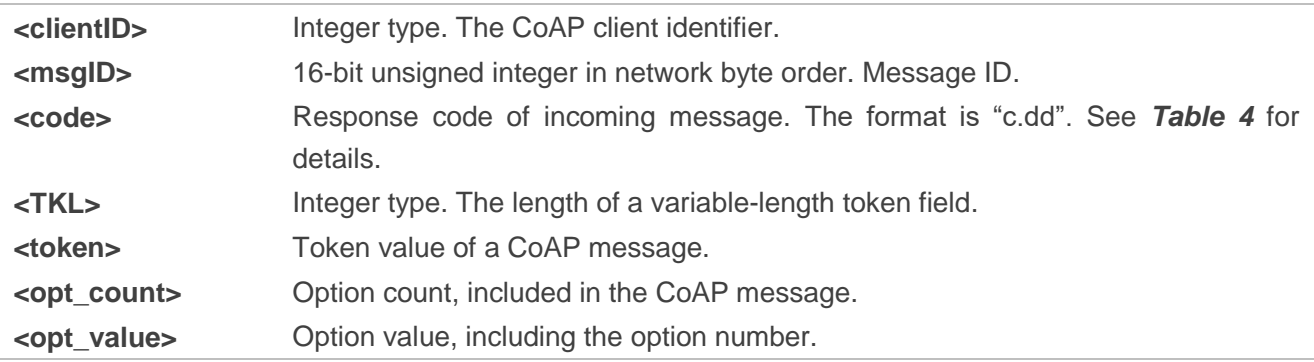

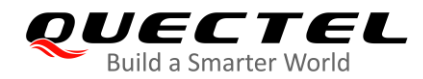

**<payload\_length>** Payload length of incoming CoAP message. **<payload>** Payload data.

#### <span id="page-19-0"></span>**3.4.2. +QCOAPACK Indicating Delivery Result of CoAP Message**

If a CoAP message is sent, the client needs an acknowledgement message from the server.

- If a confirmable message is delivered, this URC indicates whether the message has been acknowledged by the server.
- If a non-confirmable, acknowledgement or reset message is delivered, this URC indicates whether the message has been sent.

#### **+QCOAPACK Indicating Delivery Result of CoAP Message**

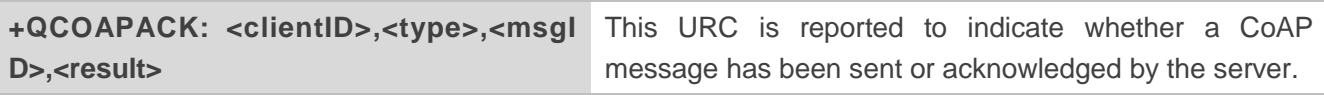

#### **Parameter**

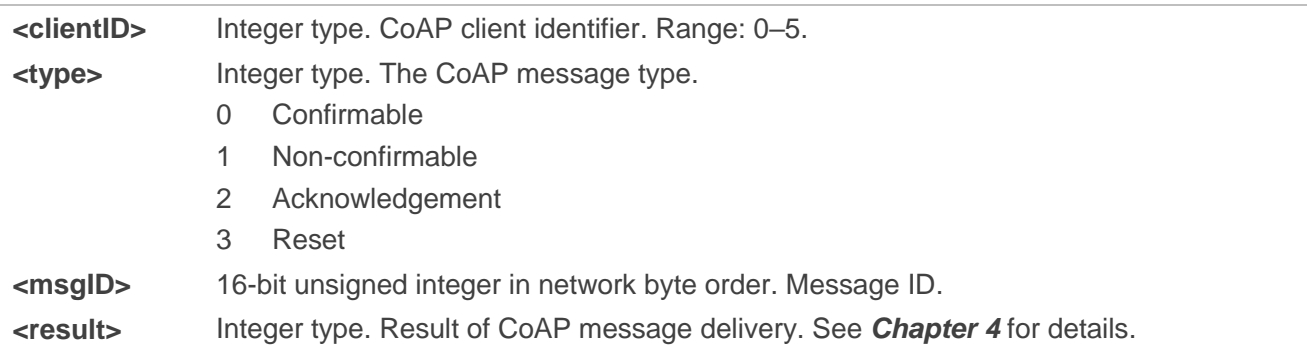

#### <span id="page-19-1"></span>**3.4.3. +QCOAPIND Notifying Retransmission Result**

This URC is reported to notify the retransmission result when a client retransmits a confirmable message that is not acknowledged by the server.

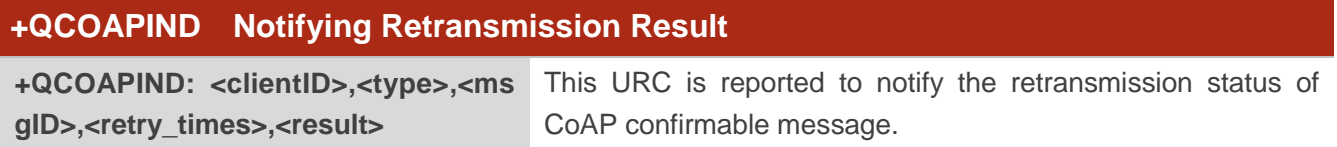

#### **Parameter**

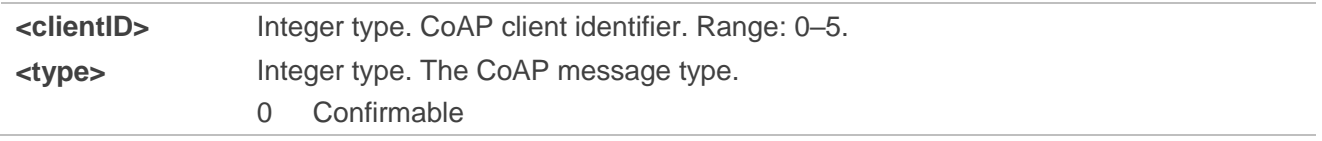

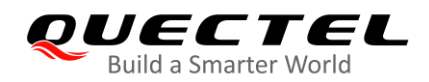

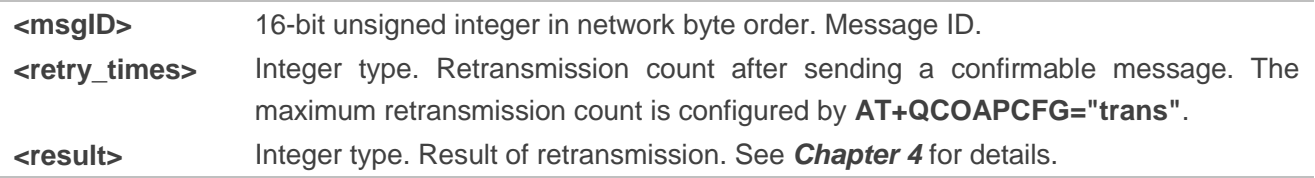

<span id="page-21-0"></span>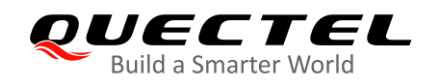

## **4 Summary of Result Codes**

The following table lists some of the general result codes.

#### <span id="page-21-1"></span>**Table 5: Description of <result> Codes**

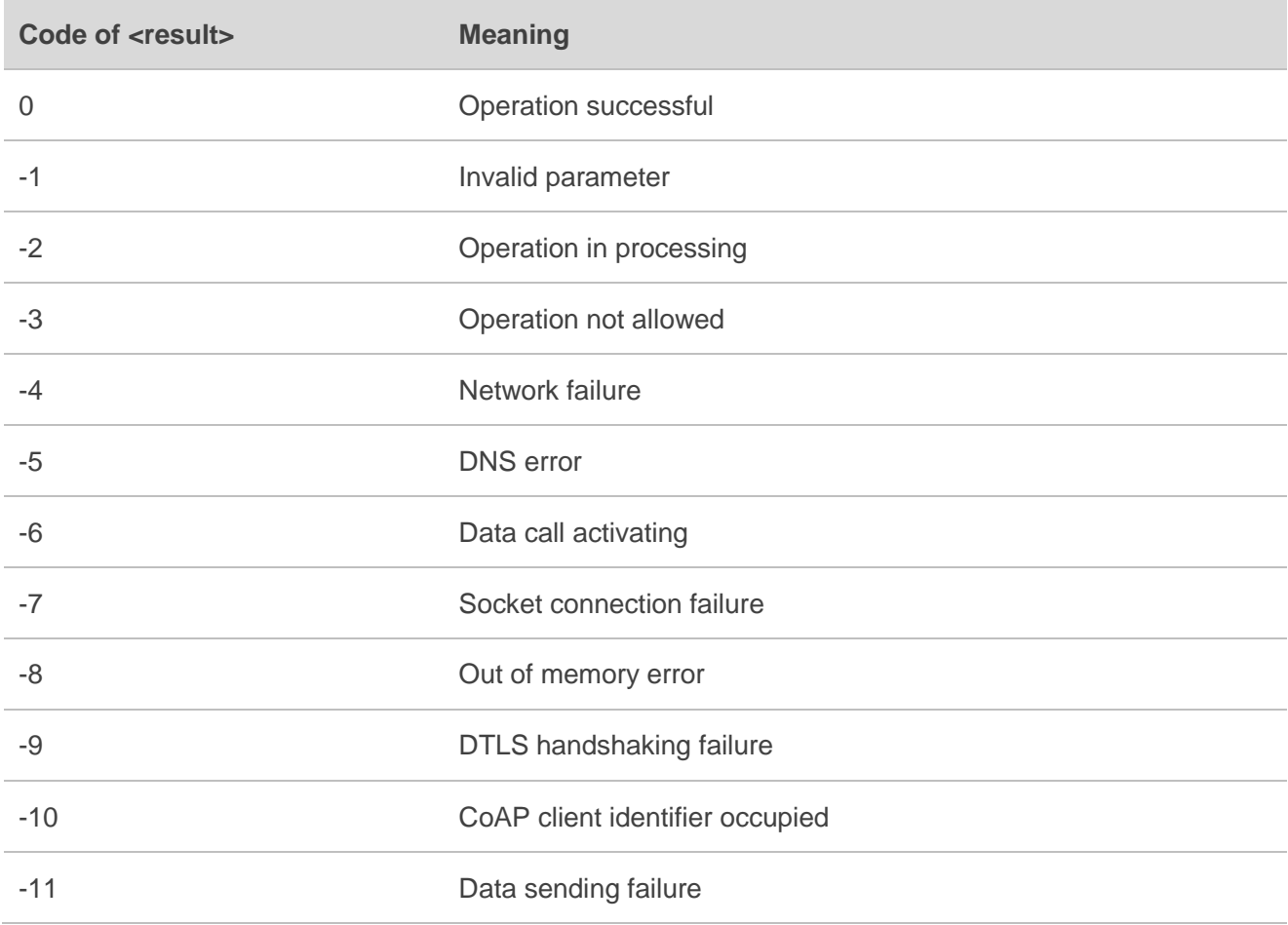

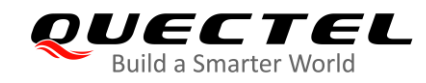

## <span id="page-22-0"></span>**5 Examples**

## <span id="page-22-1"></span>**5.1. CoAP Client Operation without DTLS**

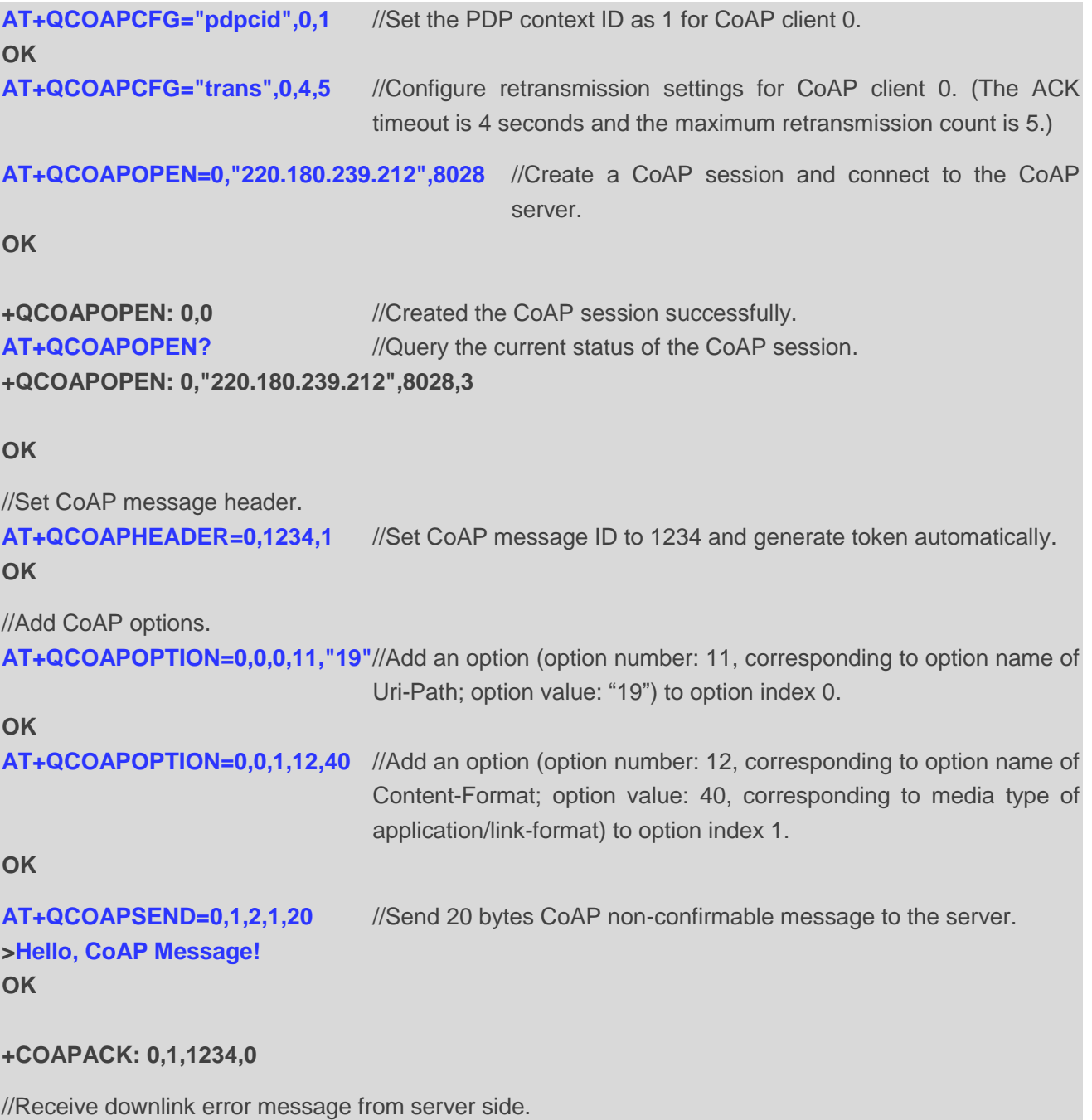

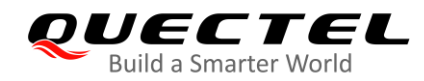

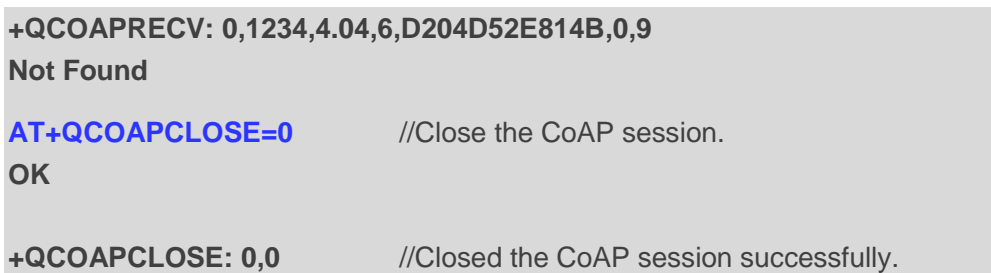

## <span id="page-23-0"></span>**5.2. CoAP Client Operation with DTLS**

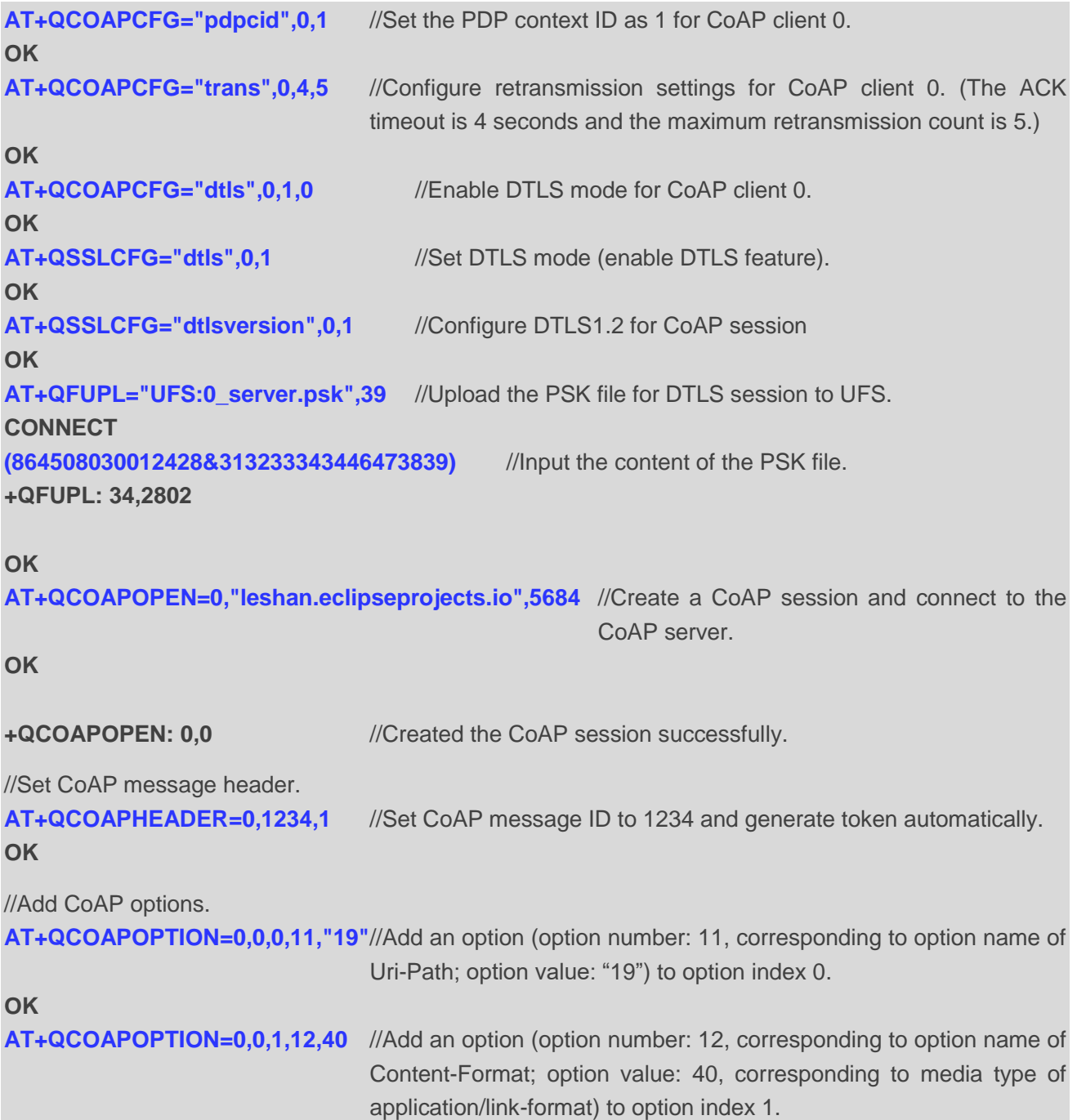

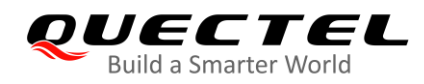

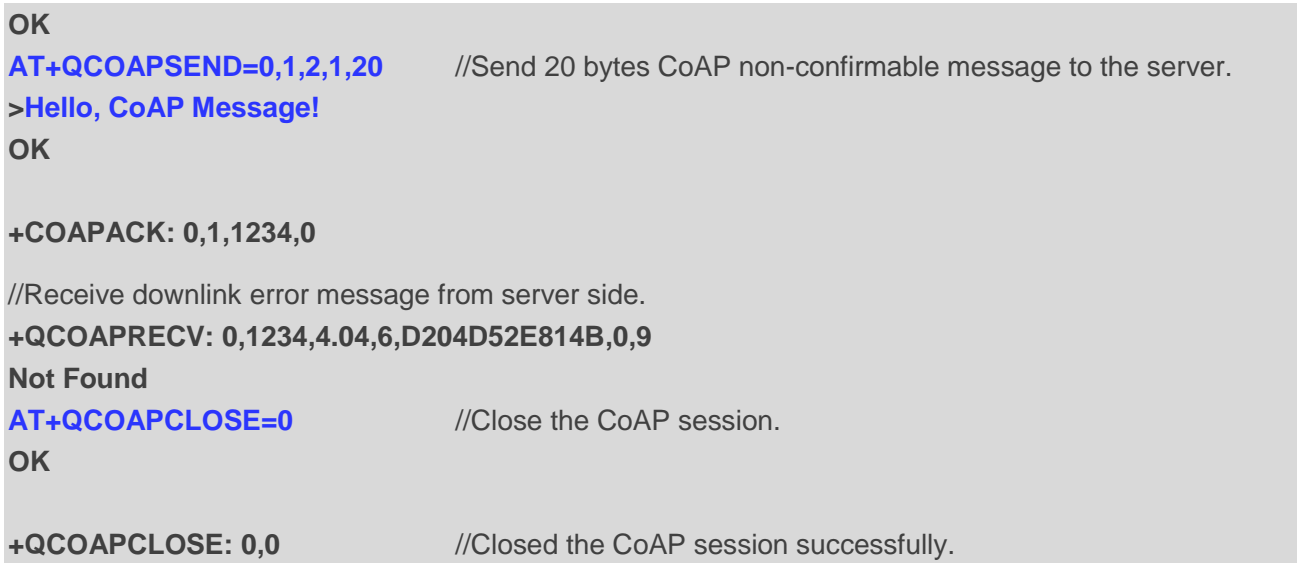

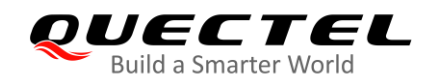

# <span id="page-25-0"></span>**6 Appendix A References**

#### <span id="page-25-1"></span>**Table 6: Related Documents**

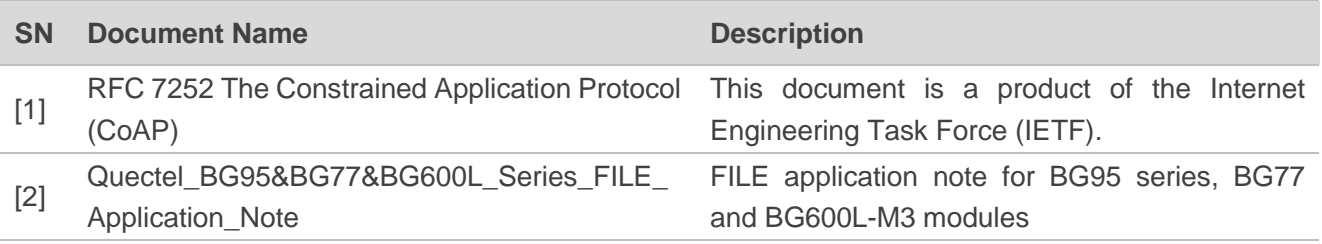

#### <span id="page-25-2"></span>**Table 7: Terms and Abbreviations**

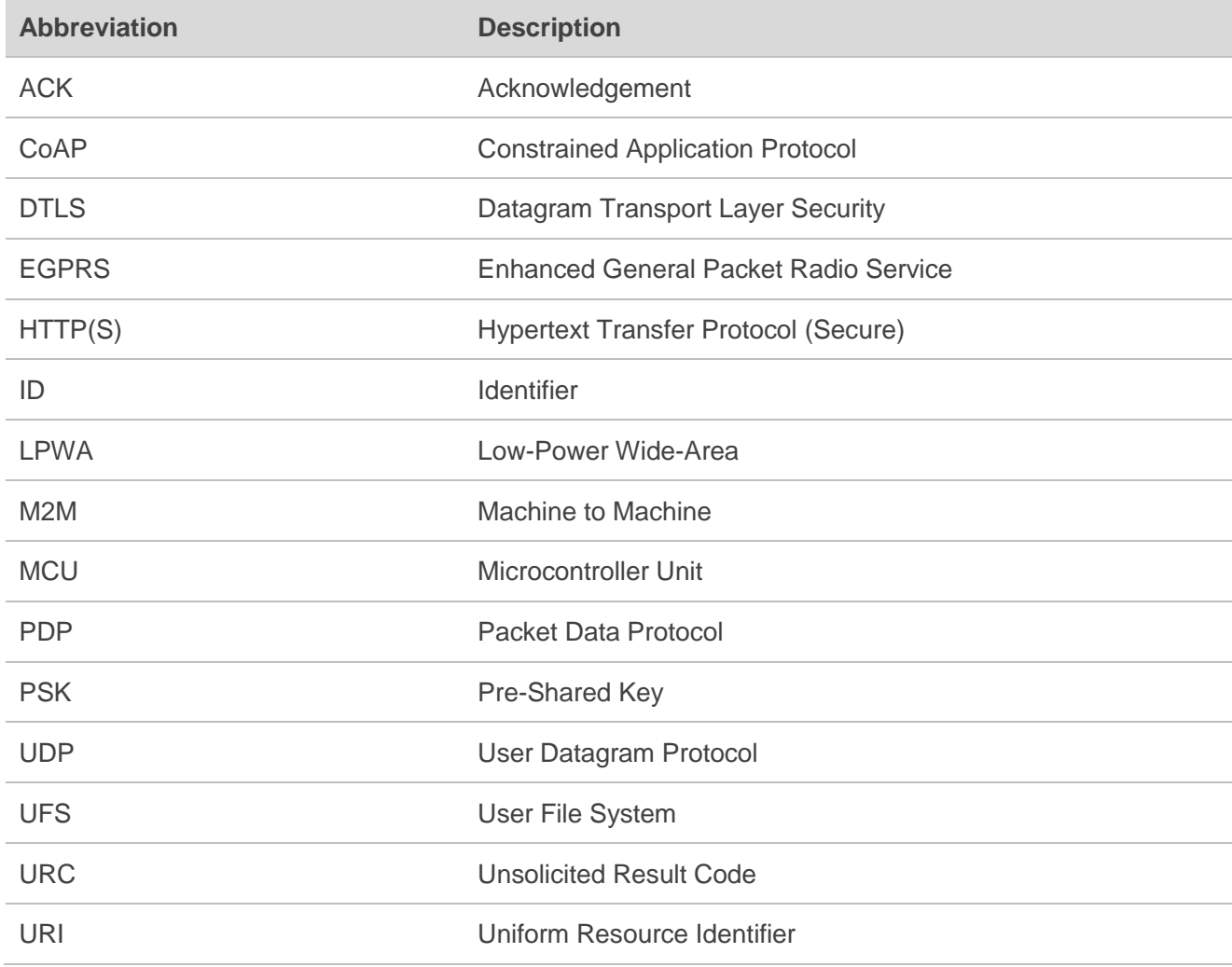

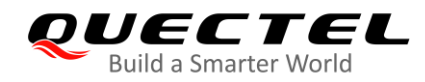

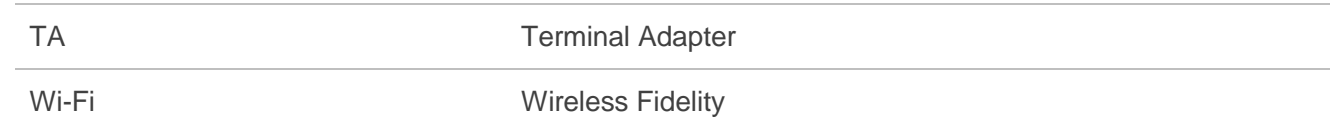